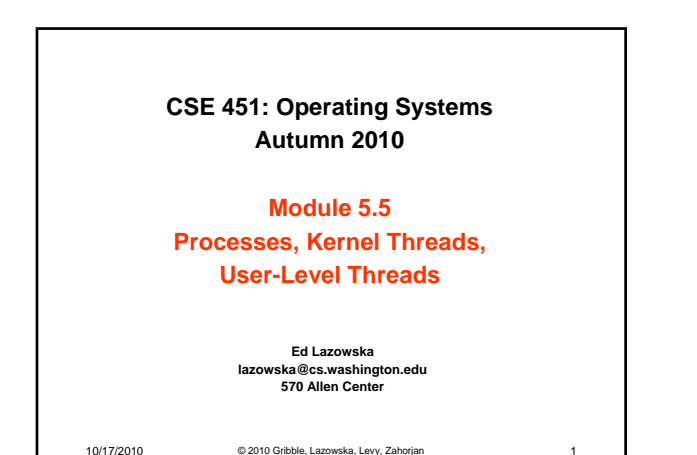

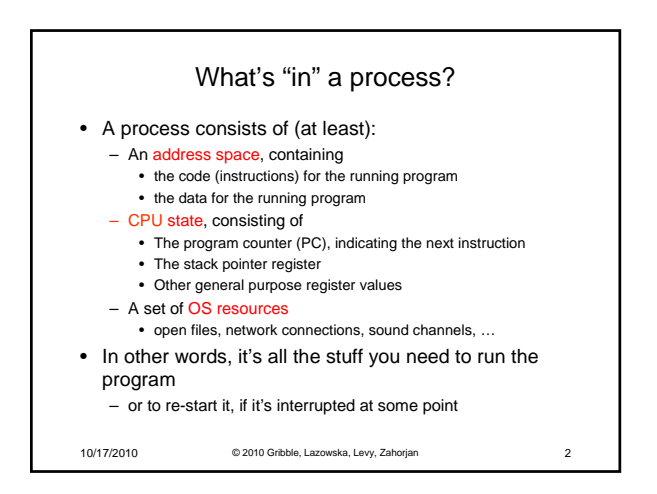

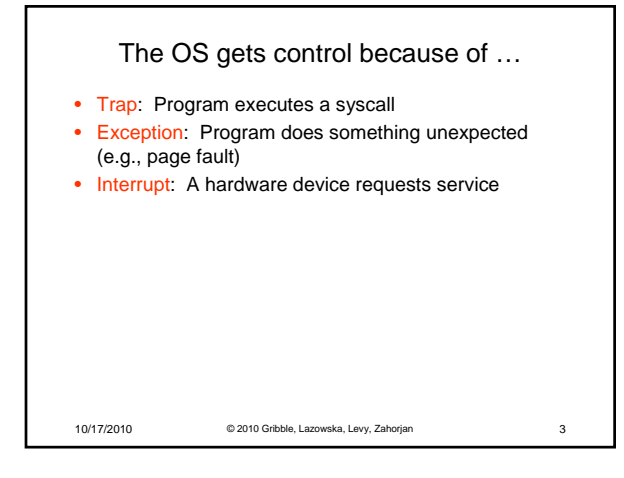

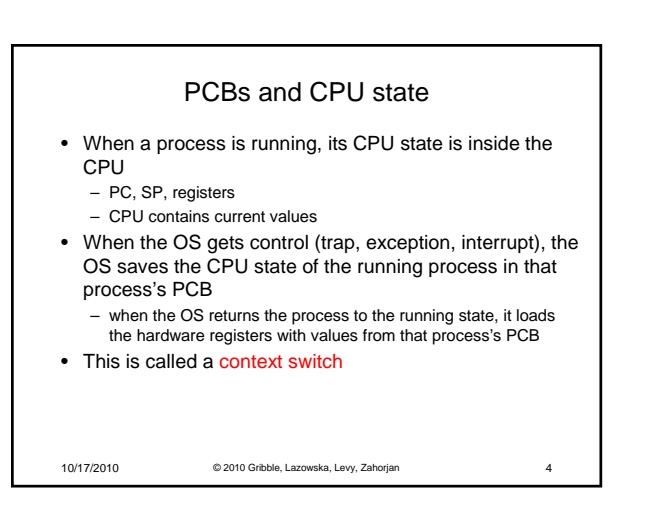

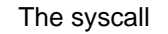

- How do user programs do something privileged? – e.g., how can you write to a disk if you can't execute an I/O instructions?
- User programs must call an OS procedure that is, get the OS to do it for them
	- OS defines a set of system calls
	- User-mode program executes system call instruction
- Syscall instruction
	- Like a protected procedure call

10/17/2010 © 2010 Gribble, Lazowska, Levy, Zahorjan 5

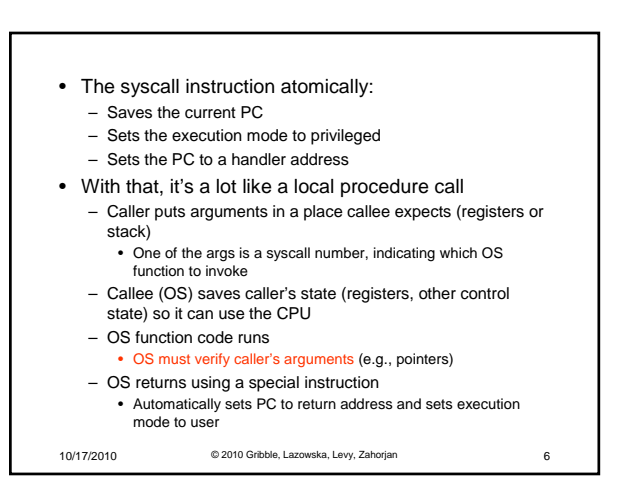

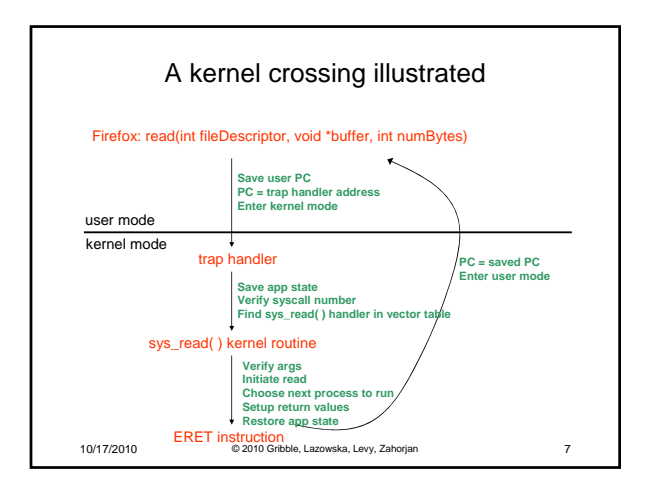

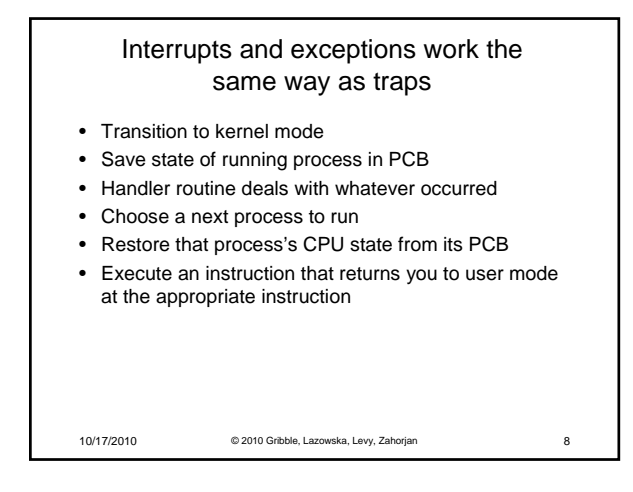

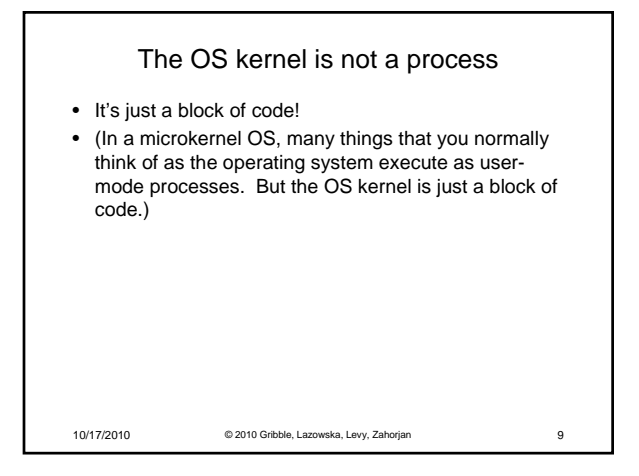

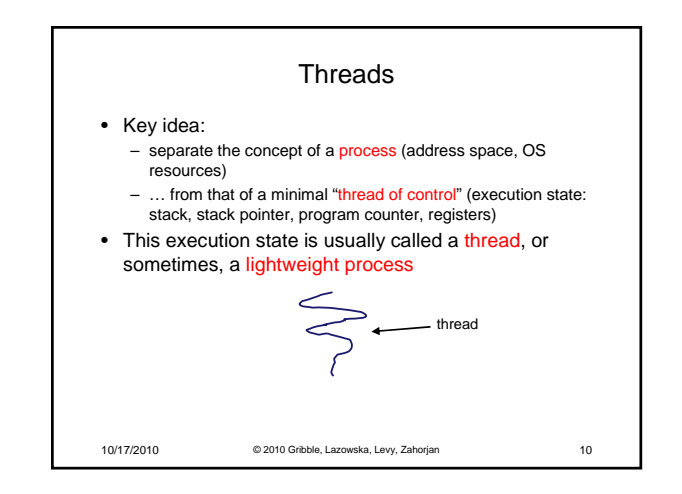

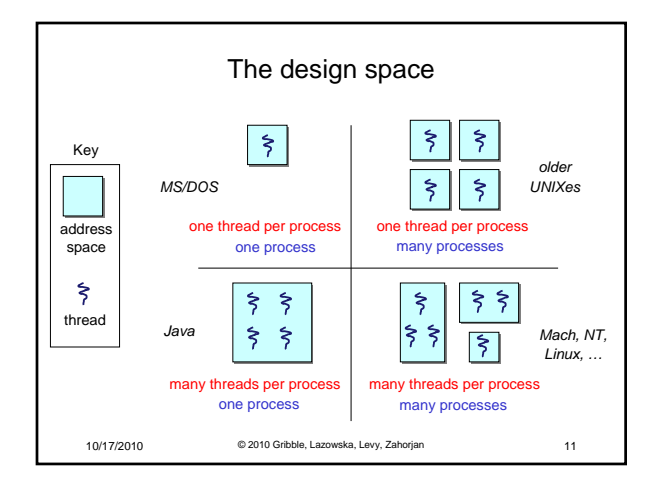

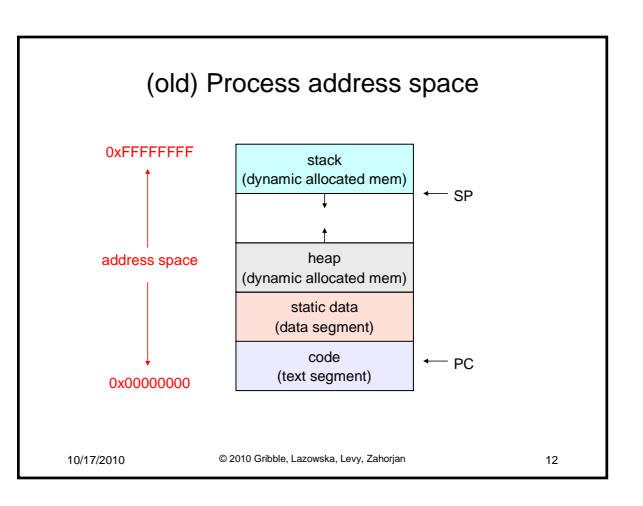

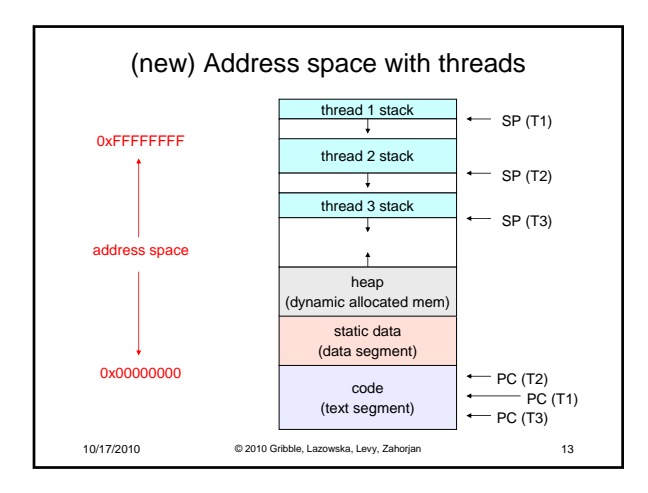

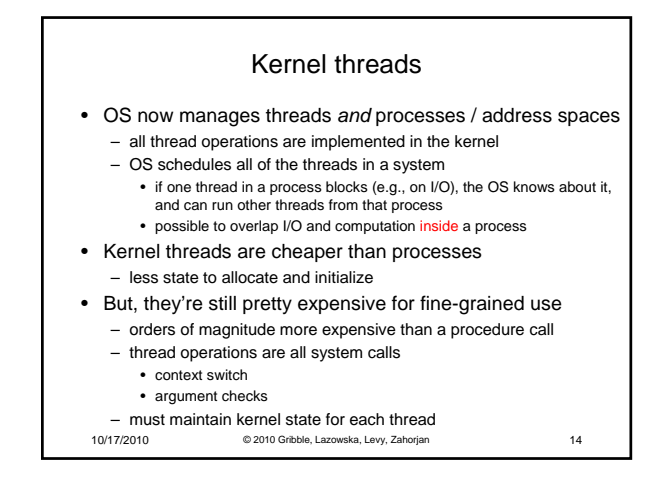

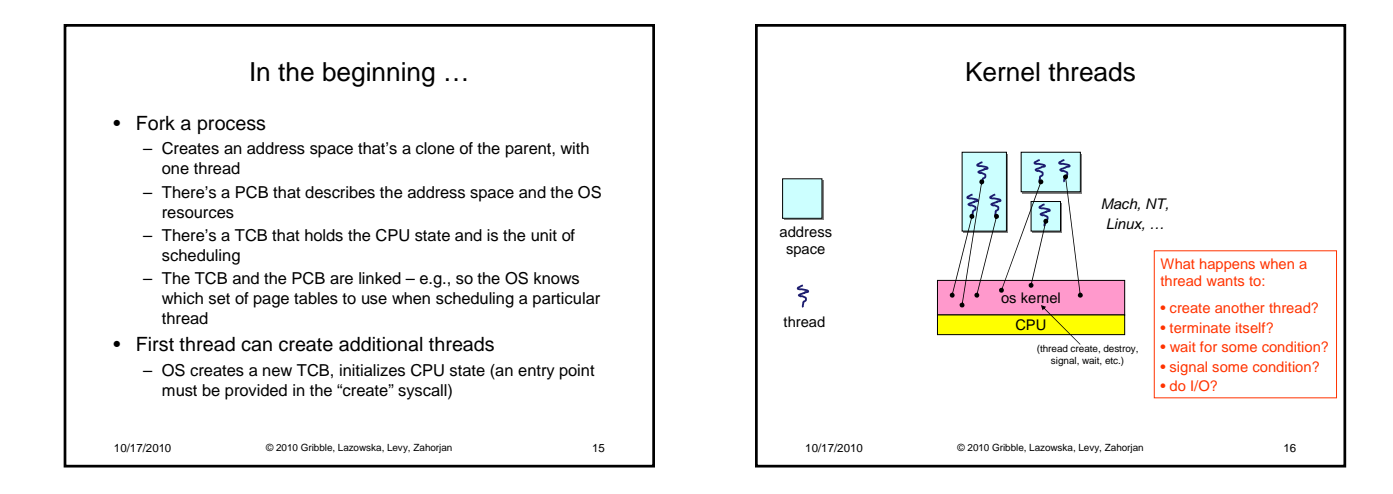

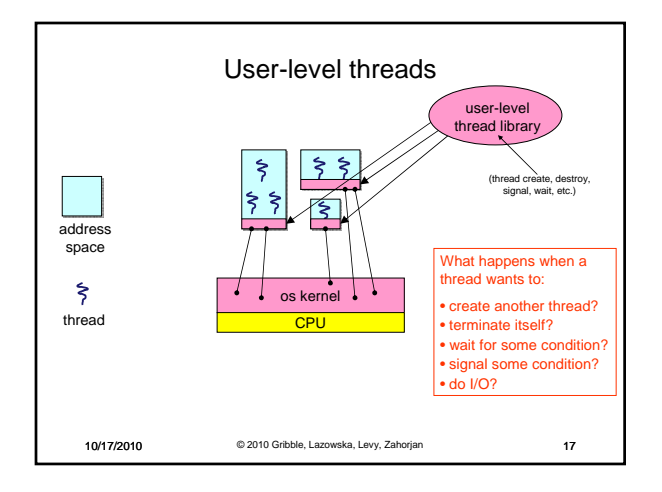